# Day 2

- Brief Introduction
- Bad News
- Good News
- Software Environment
- PBS Directives
- Client Commands
- Job Priority
- MPI

## **Brief Introduction**

- CRI
- CRI Infrastructure
- My Team
- Me
- Yesterday's session

## Bad News

- Users not understanding the software environment (later!)
- Scheduling slow for clinical work
- Resource manager problems
- Scheduler crash
- Scratch space issues
- Job Array Problems
- Job Geometry Changing

## Software Environment Confusion

- Problem:
	- Users seem to be confused with how the software environment (Lmod) works
- Solution:
	- Cover it again in today's session
	- User Guide

# Clinical Scheduling

- Problem
	- $-$  Some clinical work that influences patient care has been slow to run
	- $-$  Had purchased exclusive nodes on Tarbell
	- $-$  Feel users can take over large memory and mid-tier nodes
	- $-$  Giving them exclusive nodes on Gardner would let them
- Solution
	- Partitions
	- Reservations

### Proposed Limits

- Overall
	- $-$  Processor Cores: 500
	- Memory: 2 TB
- Standard Nodes  $-$  Processor Cores: 500
- Mid-Tier Nodes  $-$  Processor Cores: 100 cores
- High-Tier Nodes  $-$  Processor Cores: 14 cores

#### Torque Issues

- Problem:
	- $-$  Error message: "server is shutting down"
	- $-$  Problem with the init script used to start/stop **Torque**
- Solution:
	- Wrote new init script
	- $-$  Fixed in the latest version of Torque (released 3/31/17)

#### Torque Issues

- Problem:
	- PBS Server crashed (three times!!!)
	- $-$  This is an issue with validating PBS directives
		- $\cdot$  #PBS  $-t$  1-
		- #PBS walltime=1;00:00
- Solution:
	- Hotfix (fixed some problems)
	- $-$  Fixed in the latest Torque Release

## Moab Crash

- Problem:
	- Moab crashed hard and was down for close to 8 hours
	- $-$  This was due to a corrupt job that needed to be tracked down
- Solution:
	- $-$  Hotfix (included in next release as well)
	- $-$  Still have yet to determine what caused the corrupt job

#### Scratch Space Issues

- Problem:
	- Two OS Hard Drives were lost on our Scratch Servers
	- $-$  Replacements causing problems too
- Solution:
	- $-$  Servers have been removed for maintenance
	- Storage at half capacity

#### Scratch Space Issues

- Problem:
	- Scratch Space can be slow at times
		- Only have two scratch servers instead of four
		- Negative cache
- Solution:
	- $-$  Regain full strength in the scratch environment
	- Lengthen time for cache
	- $-$  Make sure cache is always up-to-date

## Job Array Problems

- Problem:
	- Job Arrays tend to get stuck
	- Will show up in Torque as running but not Moab
- Solution:
	- Restart pbs\_server
	- $-$  Fixed in the next release (maybe)

## Job Geometry Changes

- Problem:
	- Jobs changed from 4 cores to 1 core
	- Only happened to two users
- Solution:
	- Can be fixed on the sysadmin level
	- Working with Adaptive to handle the issue

## Good News

- 113 users are now on Gardner
- 74% of CPU hours for March were on Gardner
- Amount of FLOPS completed in 3 months on Gardner is equivalent to 8 months on Tarbell
- Half of Tarbell is decommissioned
- Most of the positive feedback on Gardner has been computational speed
- New contract with Adaptive Computing (3 years)
- Tony

## Tarbell Plans

- Half the cluster decommissioned on  $3/31/17$
- Who should be using Tarbell
	- $-$  Have a Gardner account and a qualifying analysis between the two systems
	- $-$  Those who have applied and are waiting for a Gardner account
	- $-$  Those who have purchased exclusive nodes on Tarbell
	- Graham School biomedical informatics class
- June  $2017$  Rest of Tarbell will be decommissioned

### Software Environment

- Tarbell -> Environment Modules
	- Flat module system
	- Modules written in TCL
	- Last Update: December 2012
- Gardner -> Lmod
	- $-$  Hierarchical module system
	- Modules written in Lua
	- Last Update: August 2016

- See which modules are available to be loaded – module avail
- Load packages
	- module load <package1> <package2>
- See which packages are loaded – module list
- Unload a package

– module unload <package>

- Swap compilers
	- $-$  module swap  $qcc/5.4.0$   $qcc/6.1.0$
- Find a module by keyword – module keyword alignment
- List all possible versions of a module – module spider bwa
- Print detailed information for a specific module – module spider bwa/0.7.5

- Save your loaded modules as the default – module save
- Restore your default modules – module restore

• Clean up environment

– module purge

- Save a named collection – module save <collection>
- Restore a named collection – module restore <collection>
- List all the modules in a collection – module describe <collection>

• Print help message

– module help <package>

• Print description

– module whatis <package>

• Get help on Lmod – module help

## Safety Features of Lmod

- Users can only load one version of a module at a time
	- $-$  For example, only one BWA module can be loaded
- Can only load one module from a family at a time
	- Compilers
	- MPI
- Conflict
- Prereq
- Prereq any

## How do I find?

- Perl Modules
	- instmodsh
- Python packages  $-$  pip freeze
- R packages – installed.packages()

### Elog Example

• Where do we need help?

### **PBS Directives**

• procs vs. ppn

 $-$  Use procs only for MPI

- mem vs. pmem
- Accounting #PBS -A
- gpus
- features
- mail  $\#PBS-M$ ,  $\#PBS-m$
- Priority #PBS -p
- Environment variables #PBS -V, #PBS -v

## Client Commands

- Job monitoring (all jobs)
	- qstat
	- showq
- Job monitoring (individual jobs)
	- $-$  qstat  $-f$   $\lt$ jobid $>$
	- checkjob <jobid>
- Partition monitoring (immediate available resources) – showbf
- When will my job start?
	- showstart <jobid>
	- $-$  Evaluates historical data, reservations, priority backlogs

## mjobctl

- Cancel Job: -c <jobid>
- Hold Job: -h user <jobid>
- Rerun Job: -e <jobid>

#### Reservations

- When to request them?
	- Deadline
	- Large batch of jobs
- showres
	- $-$  Shows all reservations that apply to you

## Job Arrays

- qsub –t <range>%<limit>
- \$PBS\_ARRAYID
- How to track your job arrays?
	- showq
	- checkjob –v
	- qstat -t

#### Job Dependencies

• #PBS -W depend=type:jobid[:jobid[:jobid...]

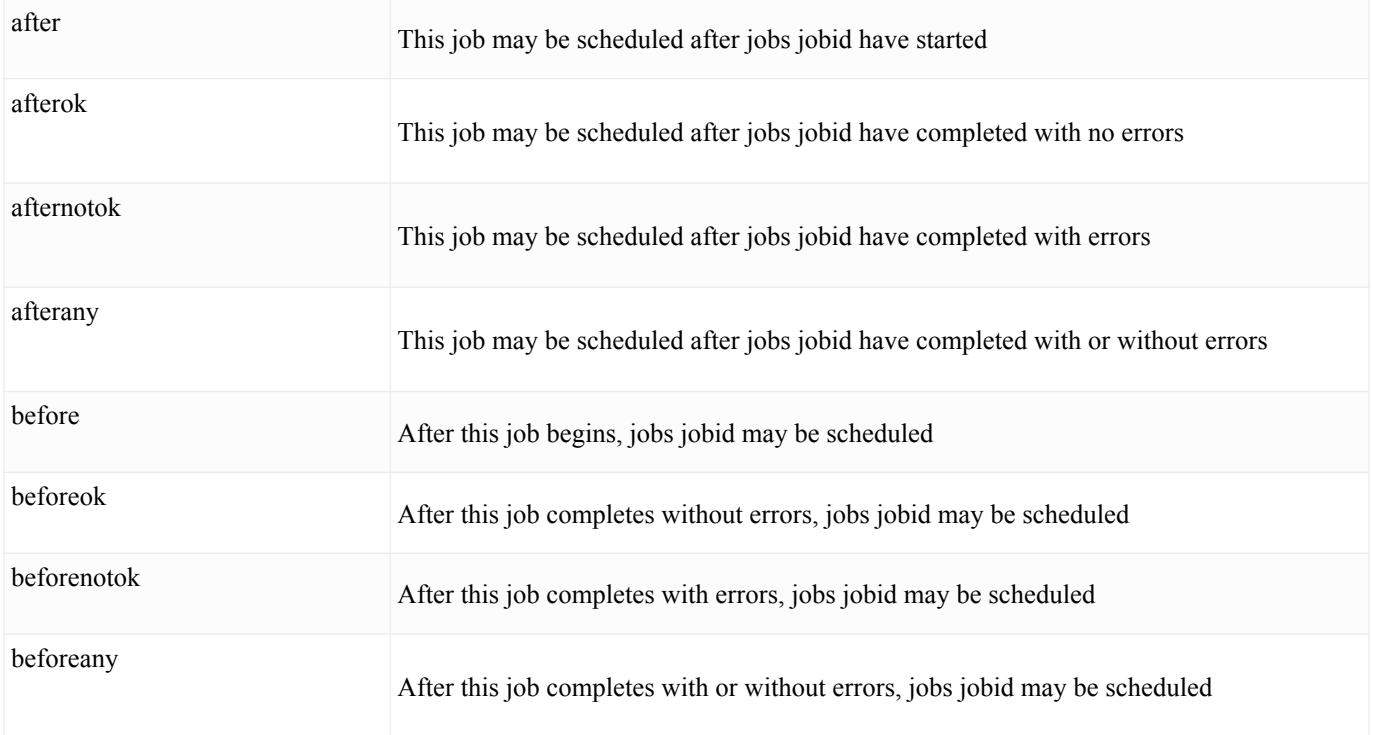

## Quality of Service

• #PBS  $-$ l qos= $\leq$ qos name $>$ 

- Standard  $= 1000$
- Premium  $= 2000$
- $\bullet$  Biocore = 3000
- Deadline  $= 4000$
- $VIP = 5000$

## Job Priority

• How does that work.

- Starts at 1000
- Add one every scheduler iteration

### **MPI** Example

- Hello World
- Calculating the volume of a molecule

# Upcoming Work

- Trickle  $-$  qsub replacement
- Dbuilder
- Data staging
- Software statistics (Tony)
- Viewpoint
- Remote Visualization (?)
- User Guide
- Elog
- Future training (?)